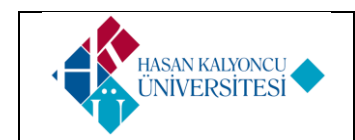

## **HASAN KALYONCU ÜNİVERSİTESİ İnşaat Mühendisliği Bölümü Ders Tanımlama Formu**

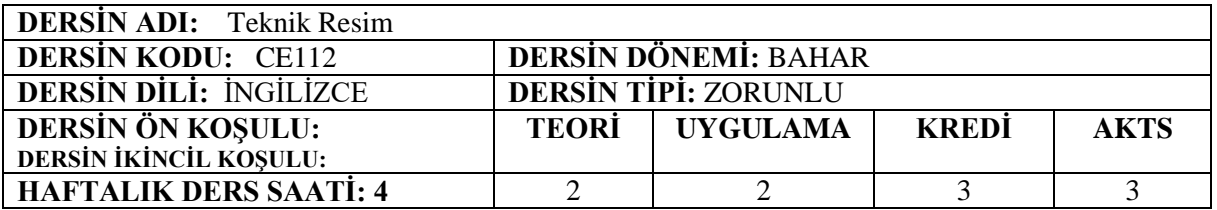

**DERSİN İÇERİĞİ:** Ölçek, çizgi tipleri, geometrik çizimler, iz düşüm ve perspektif, elle taslak çizimi, çeşitli betonarme yapı elemanlarının, çelik yapıların, duvarların, yolların ve toprak işlerinin, menfezlerin ve köprülerin çizimi. Autocad yazılımına ve Autocad komutuna giriş. Tek boyutlu çizim, koordinatlarla çizim, sayfa ve ayarlama komutları, çizim komutları, iki boyutlu çizimler ve uygulama.

**DERSİN AMACI:** Toprak işleri, duvarlar, Betonarme yapılar, çelik yapılar, sıhhi mühendislik yapıları ve çizim gibi mühendislik dilindeki sunumu konuların içerildiği farklı inşaat mühendisliği yapı elemanlarına giriş.

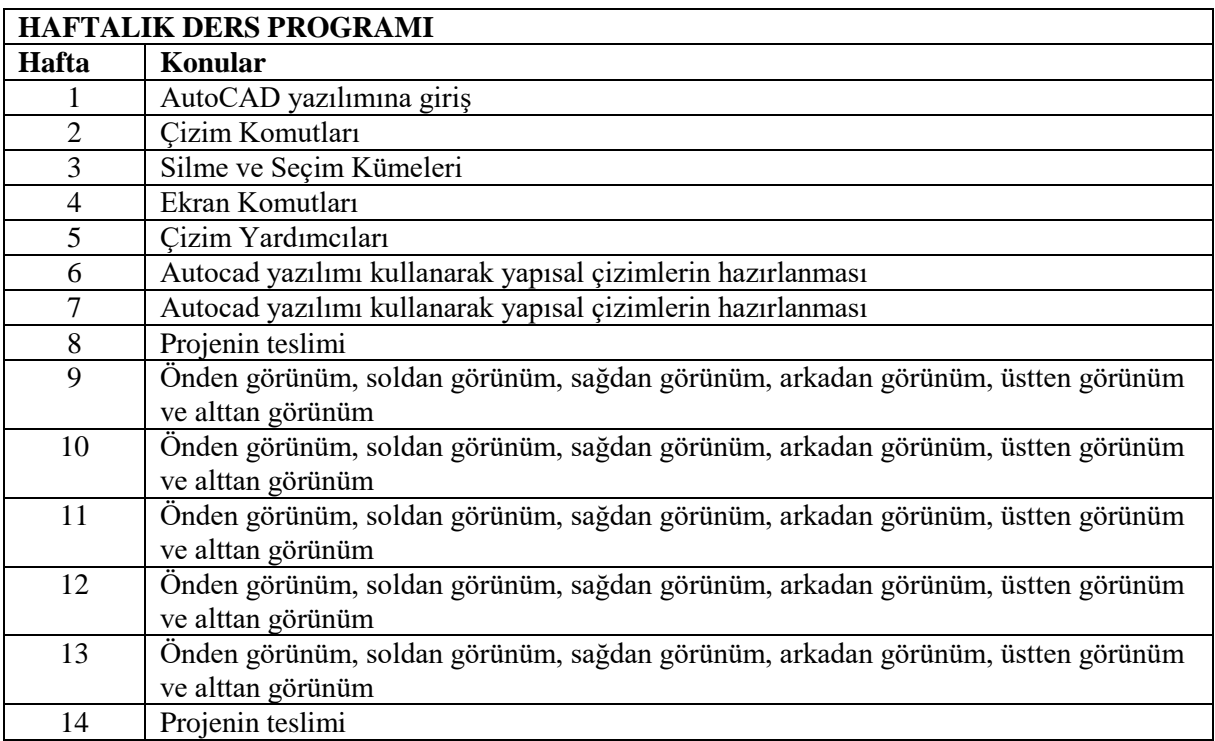

**DERS KİTAPLARI:** Textbook of Engineering Drawing, Second edition, Copyright © 2008, ISBN: 81-7800-149-7.

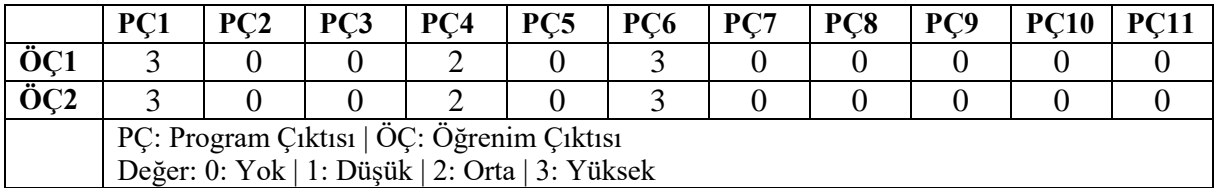

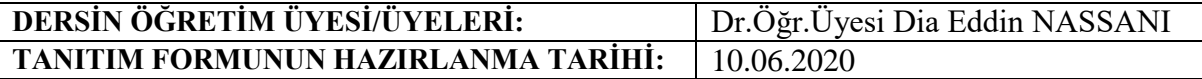

## **DERSİN ÖĞRENİM ÇIKTILARI:**

**ÖÇ1:** AutoCAD yazılımını kullanarak herhangi bir Proje için yapısal çizimler hazırlar. **ÖÇ2:** Bir 3D öğesinin önden görünümü, soldan görünüm, sağdan görünüm, arkadan görünüm, üstten görünüm ve alttan görünümünü çizer

## **DERSİN MESLEK EĞİTİMİNİ SAĞLAMAYA YÖNELİK KATKISI:**

Öğrenci, meslekleriyle ilgili çizim ve görselleri hazırlamak için modern bilgisayar tabanlı yazılımları kullanmayı öğrenir. Proje çizme ile temel çizim bilgilerini öğrenir.